## **Census Tutorials**

Brief tutorials on working with census data (in PDF format)

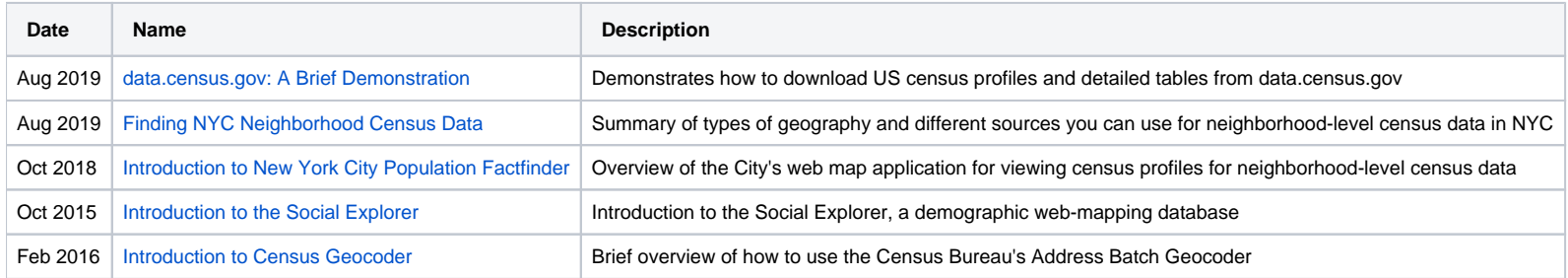